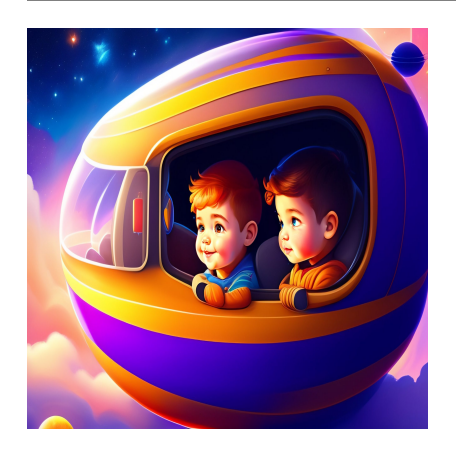

# Понимание функции Sum в Python [с примерами]

# Описание

Узнайте все о функции sum() в Python: от синтаксиса до использования ее с различными итерациями - с полезными примерами кода. При работе с итеративными переменными Python, такими как список чисел, часто требуется найти сумму всех элементов списка. Мы будем сталкиваться с подобными операциями и при работе с другими итерациями, такими как кортежи и множества. Это можно сделать несколькими различными способами, но рекомендуемый Питоном способ - использование встроенной функции sum(). Здесь мы начнем с рассмотрения других подходов, таких как цикл и определение функции. Затем мы перейдем к изучению синтаксиса функции sum() в Python и примеров кода для ее лучшего понимания.

# Суммирование значений в итерабельной таблице **Python**

#### **NOTISSIMUS - ПРИЛОЖЕНИЯ И САЙТЫ ДЛЯ БИЗНЕСА**

notissimus.com | +7 495 215-53-16 | info@notissimus.com

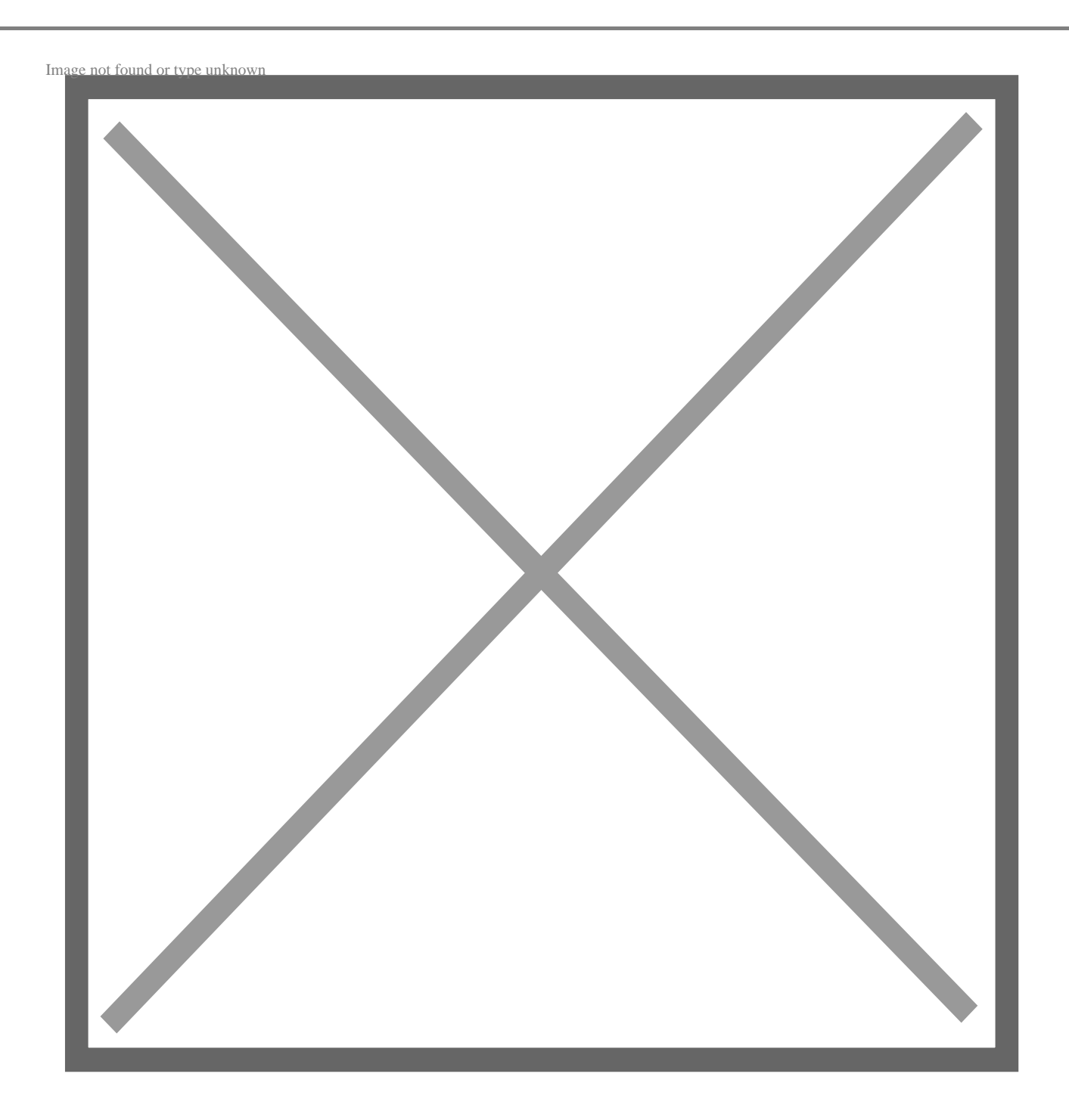

Рассмотрим следующий список чисел:

>>> nums = [2,8,5,3,11,7,9]

Наша цель – найти сумму всех чисел в списке. Мы скоро перейдем к функции Python sum(), но начнем с некоторых других подходов, которые мы можем использовать. К ним относятся:

Использование простого цикла for

- Использование функции reduce() из модуля functools
- Определение пользовательской функции

#### Использование циклов

Чтобы найти сумму всех элементов списка, мы можем использовать цикл for следующим образом:

- Инициализируйте переменную total нулем.
- Пройдитесь по списку nums и получите доступ к каждому числу.
- Добавьте число к сумме.

```
\Rightarrow nums = [2,8,5,3,11,7,9]
\Rightarrow total = 0
>>> for num in nums:
          total += num
\sim \sim \sim. . .
>>> total
45
```
### Использование функции reduce

Другой подход к суммированию итерабельных таблиц - использование функции reduce(). Функция reduce, встроенная в модуль Python functools, принимает функцию и итерируемое число. И уменьшает итерируемое число, последовательно применяя функцию к элементам итерируемого числа. Здесь мы используем лямбда-функцию для определения сложения двух чисел и передаем список nums в качестве итерабельной функции.

```
\text{>>} nums = [2, 8, 5, 3, 11, 7, 9]>>> from functools import reduce
>>> total = reduce(lambda n1, n2: n1 + n2, nums)
>>> total
45
```
Функция reduce() работает путем последовательного сложения двух чисел - слева направо - до тех пор, пока они не сведутся к одному значению суммы:

#### **NOTISSIMUS - ПРИЛОЖЕНИЯ И САЙТЫ ДЛЯ БИЗНЕСА**

notissimus.com | +7 495 215-53-16 | info@notissimus.com

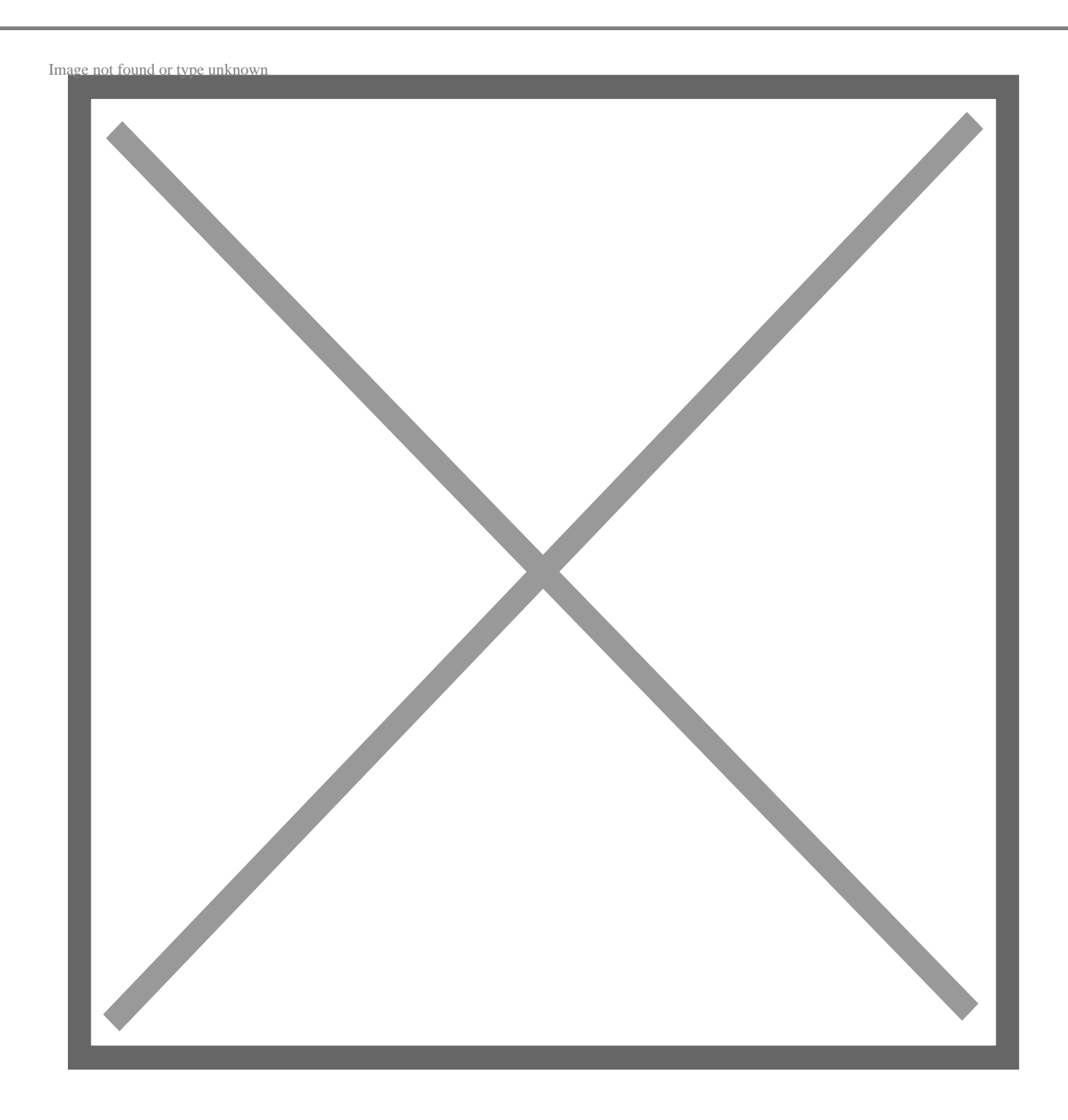

## **Использование пользовательской функции**

Для этого мы также можем определить пользовательскую функцию. Здесь мы определяем функцию sum\_list, которая:

- Принимает в качестве аргумента список чисел и
- Возвращает сумму элементов списка.

В теле функции используется конструкция цикла, которую мы рассматривали

ранее. Но определение функции дает нам возможность повторного использования.

```
>>> def sum list(some list):
          total = 0\mathbf{L} \mathbf{L}for num in some list:
\mathbf{1} \mathbf{1} \mathbf{1}total += num
. . .
          return total
. . .
\ddotsc
```
Вызов функции sum list() с числами в качестве аргументов возвращает сумму 45:

```
\Rightarrow nums = [2,8,5,3,11,7,9]
\gg total = sum list(nums)
\gg total
```
45

Далее давайте познакомимся со встроенной функцией sum(). Она не только лаконична, но и надежна, поскольку хорошо работает с несколькими итерациями и типами данных.

# Синтаксис функции sum в Python

Синтаксис для использования функции sum() следующий:

```
sum(iterable, start)
```
Здесь.

- iterable является обязательным аргументом. Это может быть любой итератор, для которого допустима операция суммирования, например, список или кортежи чисел. Вызов функции **sum()** со строками Python вызывает исключение TypeError (подробнее об этом позже).
- start необязательный аргумент. Часто это числовое значение, которое добавляется к вычисленной сумме. Это может быть полезно, когда нужно добавить к результату постоянное значение.

Теперь, когда мы изучили синтаксис функции Python sum(), давайте используем ее для суммирования итераций.

# **Суммирование итерационных таблиц с помощью функции Sum**

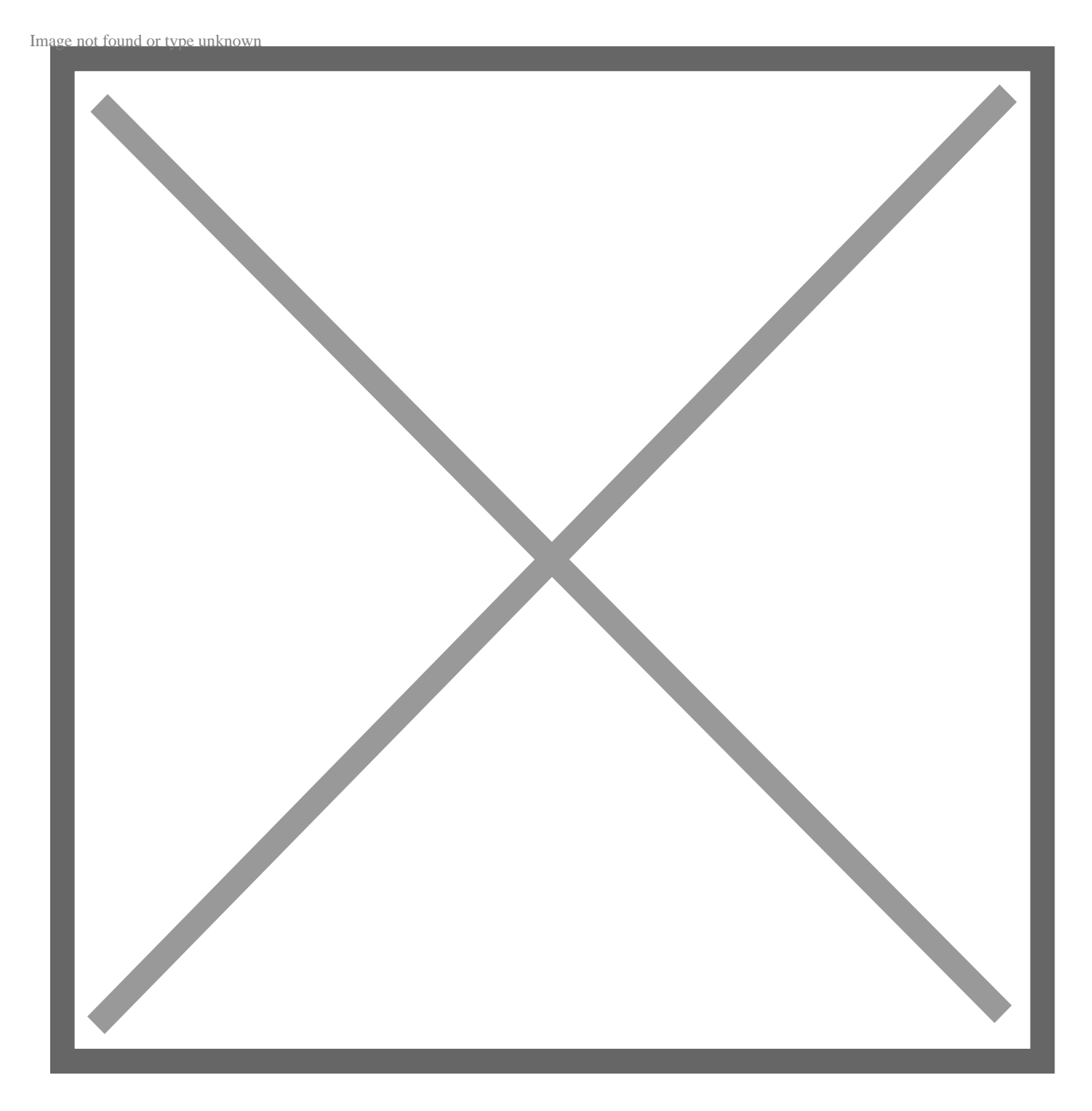

# **Список**

Найдем сумму чисел в списке nums с помощью функции sum():

```
\Rightarrow nums = [2,8,5,3,11,7,9]
>>> sum_1 = sum(nums)
```
>>> sum\_1 45

#### **Использование необязательного начального значения**

Чтобы добавить постоянное значение к сумме, мы можем использовать функцию sum() с необязательным начальным значением. Здесь мы передаем начальное значение 100 в качестве позиционного аргумента:

```
>>> sum_start = sum(nums,100)
>>> sum_start
```
145

Начальное значение также может быть указано в качестве аргумента ключевого слова:

```
>>> sum_start = sum(nums,start=10)
>>> sum_start
55
```
# **Кортеж**

Функция sum() также работает с кортежами. Мы создаем кортеж nums\_tuple путем приведения списка nums к кортежу:

```
>>> nums_tuple = tuple(nums)
>>> nums_tuple
(2, 8, 5, 3, 11, 7, 9)
>>> sum_2 = sum(nums_tuple)
>>> sum_2
45
```
# **Набор**

Мы также можем использовать функцию sum() с набором чисел:

```
>>> nums_set = set(nums)
>>> nums_set
\{2, 3, 5, 7, 8, 9, 11\}
```
Здесь мы приводим список nums к множеству Python и вычисляем сумму элементовв nums set.

```
\Rightarrow sum 3 = \text{sum}(\text{nums set})>> sum 3
```
45

# Словарь

Рассмотрим следующий словарь student dict с числовыми ключами. Обратите внимание, что происходит, когда вы вызываете функцию sum() с этим словарем в качестве аргумента.

```
>>> students dict = \{1:106, 2:112, 3:127\}>>> sum 4 = sum(students dict)
>> sum_4
\epsilon
```
Функция sum() по умолчанию возвращает сумму ключей.

#### Суммирование ключей

Мы знаем, что по умолчанию суммируются ключи словаря. Однако вы можете сделать это более явным, используя метод словаря keys() для доступа к ключам. А затем передать список ключей в функцию sum():

```
>>> sum_keys = sum(students_dict.keys())
>>> sum_keys
```
6

#### Суммирование значений

Если вы хотите просуммировать значения словаря, обратитесь к ним, вызвав метод values() объекта словаря:

```
>>> sum_vals = sum(students_dict.values())
>>> sum vals
345
```
# Использование функции Sum в Python с другими

### **числовыми типами данных**

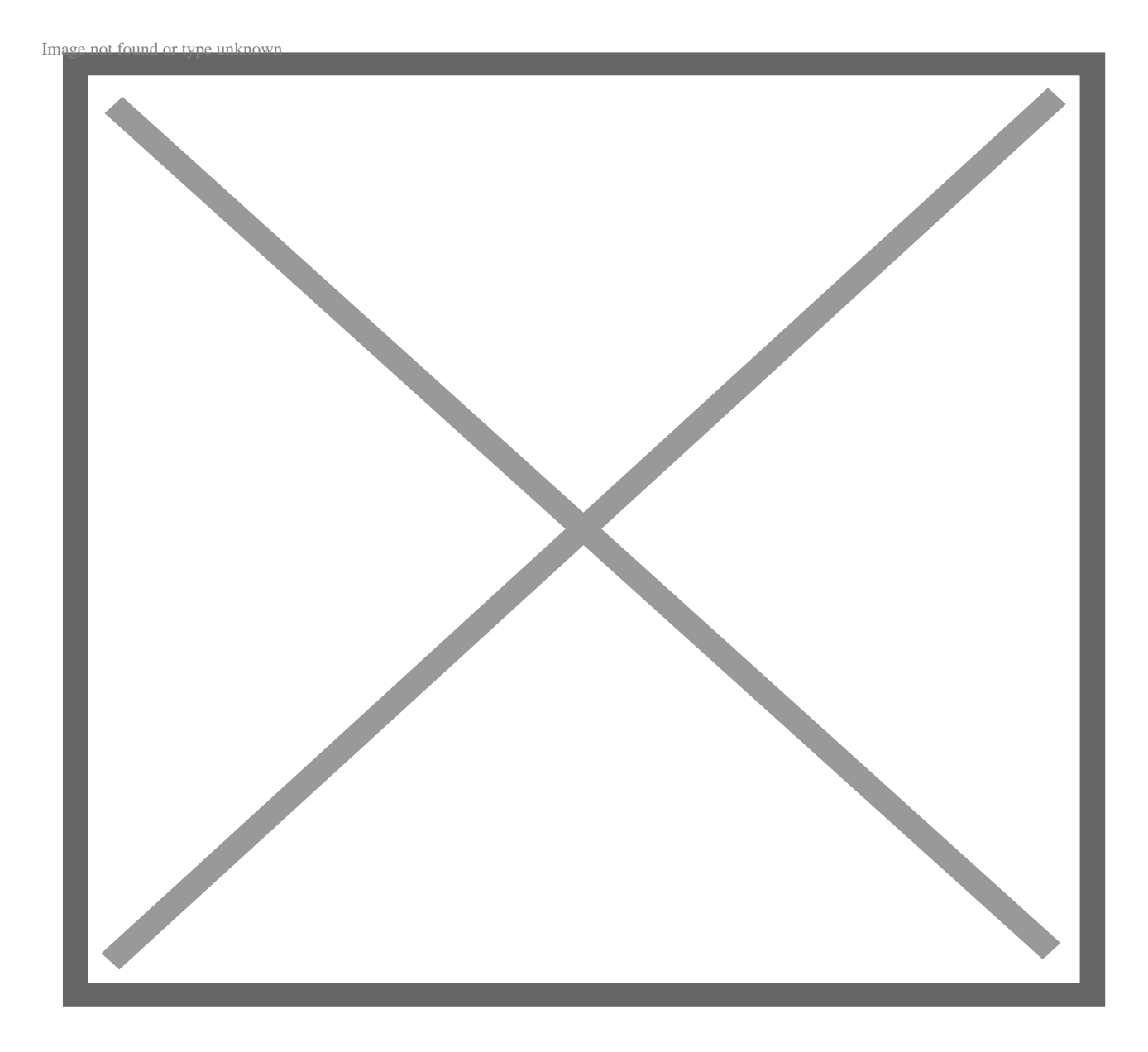

До сих пор мы видели, как использовать функцию sum() с итерациями целых чисел. Теперь давайте рассмотрим несколько примеров с другими числовыми типами данных.

## **Комплексные числа**

Функция sum() также может быть использована для суммирования комплексных чисел. В этом примере nums\_c – это список комплексных чисел:

```
\Rightarrow nums c = [3 + 4j, 1 + 2j]\Rightarrow \text{sum}_c = \text{sum}(\text{nums}_c)>>> sum_c
```
 $(4+6j)$ 

## Числа с плавающей запятой

Здесь мы используем функцию sum() для суммирования списка чисел с плавающей точкой nums f:

```
\Rightarrow nums f = [1.8, 2.5, 3.6, 7.2]\Rightarrow sum_f = sum(nums_f)
>>> sum f
```
15.10000000000001

Для повышения точности результата сложения чисел с плавающей точкой можно использовать функцию fsum() из модуля math для суммирования итераций со значениями с плавающей точкой.

# Сплющивание с помощью функции Sum

Теперь давайте посмотрим, как функция sum() может быть использована для сплющивания и объединения итераций.

## Сплющивание списка

Предположим, у нас есть вложенный список:

```
>>> lists = [2, 4, 6], [3, 5, 7]
```
Когда мы вызываем функцию sum(), передавая этот вложенный список в качестве аргумента вместе с пустым списком в качестве начального значения:

```
\gg sum(lists, [])
[2, 4, 6, 3, 5, 7]
```
Мы видим, что вложенный список теперь сплющился в один список чисел. Эквивалентно, если представить список в виде 13 = [11,12], функция sum() объединяет два списка 11 и 12, вложенных в список 13. В качестве небольшого упражнения попробуйте использовать функцию sum() для других вложенных итераций.

# Распространенная ошибка: Не используйте

функцию sum() Python со строками

Поскольку мы видели, что функция sum() может использоваться для сплющивания и объединения списков (и других итераций, например, кортежей), очень соблазнительно подумать, что ее можно использовать и для объединения строк.

Но если вы попытаетесь это сделать, то столкнетесь с ошибкой ТуреЕггог:

```
>>> sum([a', 'b', 'c'], '']Traceback (most recent call last):
  File "<stdin>", line 1, in <module>
TypeError: sum() can't sum strings [use ''.join(seq) instead]
```
Поэтому функцию sum() нельзя использовать для суммирования (или конкатенации) строк. Однако, как видно из сообщения об ошибке выше, вы можете использовать метод join() для объединения списка строк в одну строку.

```
>>> ''.join([ 'a', 'b', 'c'] )
```
'abc'

# Заключение

В этом уроке мы узнали, как использовать встроенную функцию sum() для нахождения суммы всех элементов итерабельной таблицы. Общий синтаксис для использования функции sum() следующий: sum(iterable, start), где iterable обязательный аргумент, а start - необязательный аргумент. Затем мы написали несколько примеров, чтобы понять, как использовать функцию sum() с такими итерациями, как списки, кортежи, множества и словари. Позже мы рассмотрели, как функция sum() может использоваться для сглаживания и конкатенации итераций - за исключением строк Python. Надеюсь, вы нашли этот учебник полезным.

#### Дата Создания

16.06.2023